# **darktable - Bug #9770**

# **switching to spot white balance doesn't change WB sometimes**

01/08/2014 11:03 PM - Igor Kuzmin

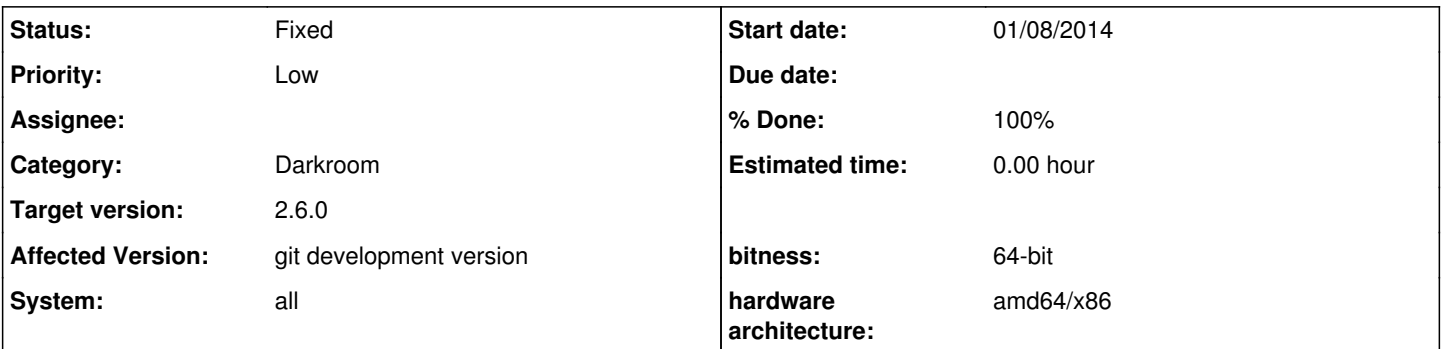

## **Description**

I manage to reproduce it reliably if I start with unmodified image, enable some heavy module like profiled denoise and change WB to spot while image is still being processed ("loading" still displayed). In this case spot white balance preset appears to be selected, but actually multipliers haven't been recomputed and remain the same as in camera WB. Changing to camera WB and back to spot still does nothing after that.

I suspect it has something to do with preview (or main) pipe still running when WB module wants to access its results and unable to do so it just silently gives up and keeps old settings (and this result is cached in mipmap cache, so just toggling it to camera and back doesn't help).

## **Related issues:**

Duplicated by darktable - Bug #10751: Manual white balance does not work on t... **Duplicate 12/03/2015**

## **Associated revisions**

## **Revision 4edd1ab1 - 01/07/2018 04:09 PM - Peter Budai**

Reset static picked color when spot WB has been selected. Fixes #9770

#### **Revision 4603e237 - 09/13/2018 05:22 PM - Pascal Obry**

Merge pull request #1608 from peterbud/bugfix-9770

Reset static picked color when spot WB has been selected. Fixes #9770

### **History**

#### **#1 - 12/03/2015 08:47 PM - Roman Lebedev**

*- Duplicated by Bug #10751: Manual white balance does not work on the first click added*

#### **#2 - 05/05/2016 06:23 AM - Richard Wonka**

confirmed here on stable/ubuntu (elementaryOS)

selecting "spot" in the white balance drop down list does not always switch to spot white balance.

It appears that it might be be a race condition (my hardware is great to test for race condidions! ;-). I have not been able to reliably reproduce it, but it is frequent. Happens well above 50% of the times I want to switch to spot WB.

This has been the case for a very long time, sorry for only reporting today.

#### **#3 - 05/05/2016 07:03 PM - Tobias Ellinghaus**

- *Affected Version changed from 1.4 to git development version*
- *% Done changed from 0 to 20*
- *Status changed from New to Triaged*

### **#4 - 07/01/2017 04:09 PM - Mikołaj Milej**

Same here, this issue appears quite often.

If set "spot WB" (while issue is triggered) then I go out to light table and go back to darkroom then it says "camera WB".

--edit:

As far as I realized there are steps to reproduce:

- 1. run DT
- 2. open image
- 3. set "spot WB"
- 4. set "any other WB preset"
- 5. set "spot WB"
- 6. if it's ok, then goto 4 (for the second time it's always broken)
- 7. you have to restart DT to have "spot WB" working

## **#5 - 01/03/2018 03:54 PM - Peter Budai**

It looks to me that when you first select sport WB it correctly calculates WB values, but if you switch to another WB and back to spot WB you get back your original camera WB values

### **#6 - 09/13/2018 06:04 PM - Peter Budai**

- *Status changed from Triaged to Fixed*
- *% Done changed from 20 to 100*

Applied in changeset [darktable|4edd1ab10b5c777ac3c5310d6bf530c23c4cf992](https://redmine.darktable.org/projects/darktable/repository/revisions/4edd1ab10b5c777ac3c5310d6bf530c23c4cf992).

## **#7 - 09/21/2018 09:54 PM - Roman Lebedev**

*- Target version set to 2.6.0*